Linksys Pap2t [Configuration](http://docs.info-document.ru/get.php?q=Linksys Pap2t Configuration Guide) Guide >[>>>CLICK](http://docs.info-document.ru/get.php?q=Linksys Pap2t Configuration Guide) HERE<<<

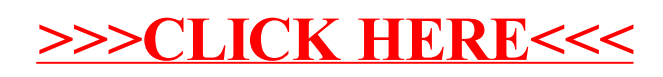